# Package 'truelies'

August 26, 2019

<span id="page-0-0"></span>Type Package

Title Bayesian Methods to Estimate the Proportion of Liars in Coin Flip Experiments

Version 0.2.0

Author David Hugh-Jones <davidhughjones@gmail.com>

Maintainer David Hugh-Jones <davidhughjones@gmail.com>

Description Implements Bayesian methods, described in Hugh-Jones (2019) <doi:10.1007/s40881-019-00069-x>, for estimating the proportion of liars in coin flip-style experiments, where subjects report a random outcome and are paid for reporting a ``good'' outcome.

License MIT + file LICENSE

URL <https://github.com/hughjonesd/truelies>

BugReports <https://github.com/hughjonesd/truelies/issues> Imports hdrcde Suggests dplyr, ggplot2, MASS, purrr, tidyr Encoding UTF-8 LazyData true RoxygenNote 6.1.1 NeedsCompilation no Repository CRAN Date/Publication 2019-08-26 20:40:03 UTC

# R topics documented:

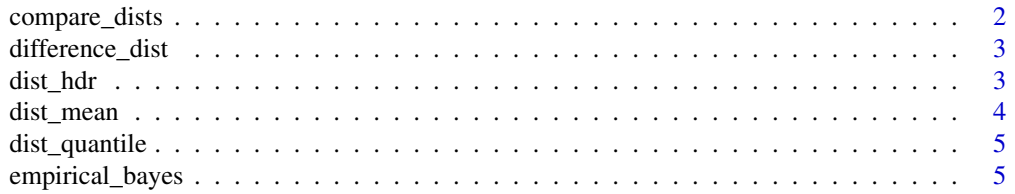

# <span id="page-1-0"></span>2 compare\_dists

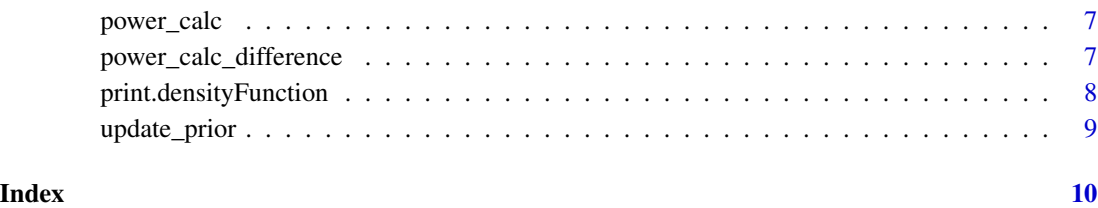

<span id="page-1-1"></span>compare\_dists *Calculate probability that one posterior is larger than another*

# Description

Given two distributions with density functions  $\phi_1, \phi_2$ , this calculates:

$$
\int_0^1 \int_0^{l_1} \phi_1(l_1) \phi_2(l_2) dl_2 dl_1,
$$

the probability that the value of the first distribution is greater.

# Usage

```
compare_dists(dist1, dist2)
```
# Arguments

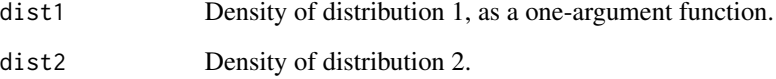

# Value

A probability scalar.

# Examples

d1 <- update\_prior(30, 50,  $P = 0.5$ , prior = stats::dunif)  $d2 \leq$  update\_prior(25, 40, P = 0.5, prior = stats:: dunif) compare\_dists(d1, d2)

<span id="page-2-0"></span>difference\_dist *Find density of the difference of two distributions*

# Description

Given two probability density functions dist1 and dist2, difference\_dist returns the density of "dist1 - dist2'.

#### Usage

```
difference_dist(dist1, dist2)
```
#### Arguments

dist1, dist2 Probability density functions

# Details

At the moment this only works when dist1 and dist2 are defined on  $[0,1]$ .

### Value

A probability density function defined on [-1,1].

### Examples

```
d1 <- update_prior(30, 50, P = 0.5, prior = stats::dunif)
d2 \leq update_prior(32, 40, P = 0.5, prior = stats:: dunif)
dd <- difference_dist(d1, d2)
dist_hdr(dd, 0.95)
```
dist\_hdr *Compute highest density region for a density function*

#### Description

This is a wrapper for hdrcde::hdr. The highest density region is the interval that covers conf\_level of the data and has the highest average density. See:

#### Usage

```
dist_hdr(dist, conf_level, bounds = attr(dist, "limits"))
```
# <span id="page-3-0"></span>Arguments

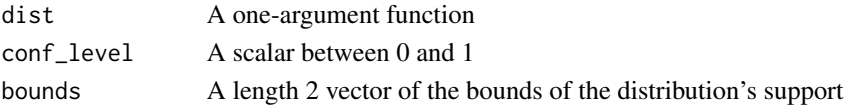

# Details

Rob J Hyndman (1996) "Computing and graphing highest density regions". American Statistician, 50, 120-126.

### Value

A length 2 vector of region endpoints

# Examples

d1 <- update\_prior(33, 50,  $P = 0.5$ , prior = stats::dunif) dist\_hdr(d1, 0.95)

dist\_mean *Find mean of a probability density function*

# Description

Find mean of a probability density function

# Usage

dist\_mean(dist, l = attr(dist, "limits")[1], r = attr(dist, "limits")[2])

# Arguments

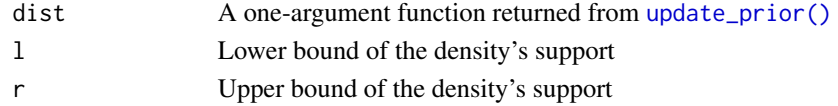

# Value

A scalar

# Examples

```
d1 <- update_prior(10, 40, P = 5/6, prior = stats::dunif)
dist_mean(d1)
```
<span id="page-4-0"></span>

# Description

Find quantiles given a probability density function

#### Usage

dist\_quantile(dist, probs, bounds = attr(dist, "limits"))

#### Arguments

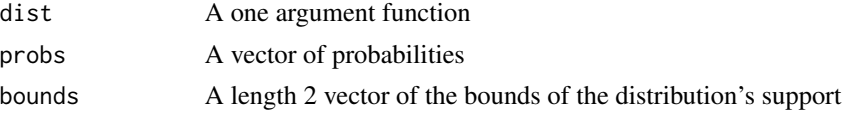

# Value

A vector of quantiles

#### Examples

d1 <- update\_prior(33, 50,  $P = 0.5$ , prior = stats::dunif) dist\_quantile(d1, c(0.025, 0.975))

empirical\_bayes *Estimate proportions of liars in multiple samples using empirical Bayes*

#### Description

This function creates a prior by fitting a Beta distribution to the heads/N vector, using [MASS::fitdistr\(\)](#page-0-0). The prior is then updated using data from each individual sample to give the posterior distributions.

#### Usage

```
empirical_bayes(heads, ...)
## Default S3 method:
empirical_bayes(heads, N, P, ...)
## S3 method for class 'formula'
empirical_bayes(formula, data, P, subset, ...)
```
#### Arguments

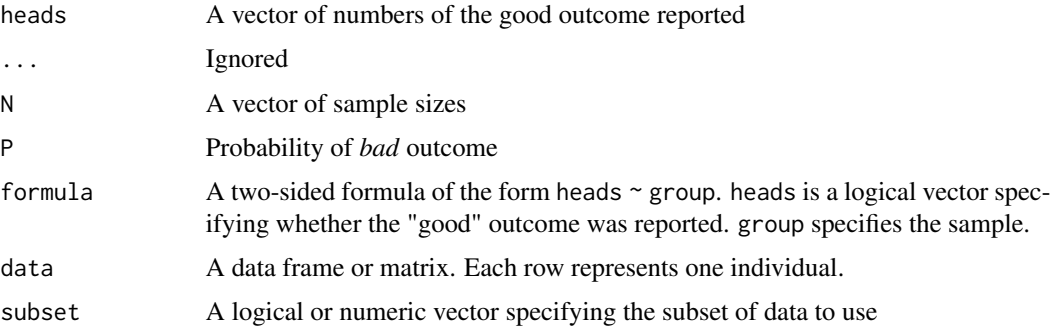

# Details

The formula interface allows calling the function directly on experimental data.

#### Value

A list with two components:

- prior, the calculated empirical prior (of class densityFunction).
- posterior, a list of posterior distributions (objects of class densityFunction). If heads was named, the list will have the same names.

#### Examples

```
heads \leq c(Baseline = 30, Treatment1 = 38, Treatment2 = 45)
N < -c(50, 52, 57)res <- empirical_bayes(heads, N, P = 0.5)
compare_dists(res$posteriors$Baseline, res$posteriors$Treatment1)
plot(res$prior, ylim = c(0, 4), col = "grey", lty = 2)
plot(res$posteriors$Baseline, add = TRUE, col = "blue")
plot(res$posteriors$Treatment1, add = TRUE, col = "orange")
plot(res$posteriors$Treatment2, add = TRUE, col = "red")
# starting from raw data:
raw_data <- data.frame(
        report = sample(c("heads", "tails"),
         size = 300,
         replace = TRUE,
         prob = c(.8, .2)),
        group = rep(LETTERS[1:10], each = 30)\lambdaempirical_bayes(I(report == "heads") ~ group, data = raw_data, P = 0.5)
```
<span id="page-6-0"></span>

#### Description

This uses simulations to estimate the power to detect a given level of lying in a sample of size N by this package's methods.

# Usage

```
power_calc(N, P, lambda, alpha = 0.05, prior = stats::dunif,
 nsims = 200)
```
# Arguments

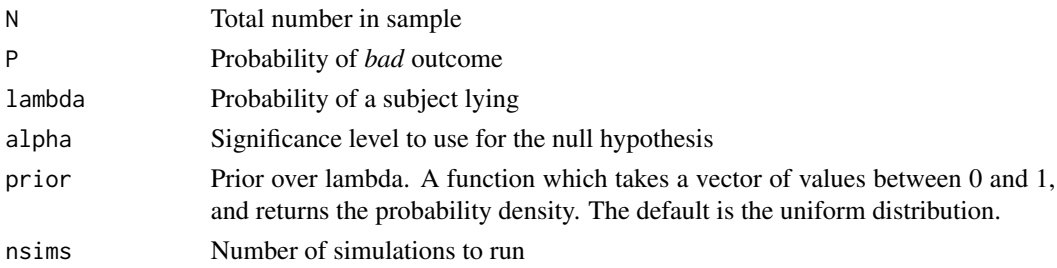

# Value

Estimated power, a scalar between 0 and 1.

# Examples

 $power\_calc(N = 50, P = 0.5, lambda = 0.2)$ 

power\_calc\_difference *Estimate power to detect differences in lying between two samples*

# Description

Using simulations, estimate power to detect differences in lying using [compare\\_dists\(\)](#page-1-1), given values for  $\lambda$ , the probability of lying, in each sample.

#### Usage

```
power_calc_difference(N1, N2 = N1, P, lambda1, lambda2, alpha = 0.05,
 alternative = c("two.sided", "greater", "less"),
 prior = stats::dunif, nsims = 200)
```
# Arguments

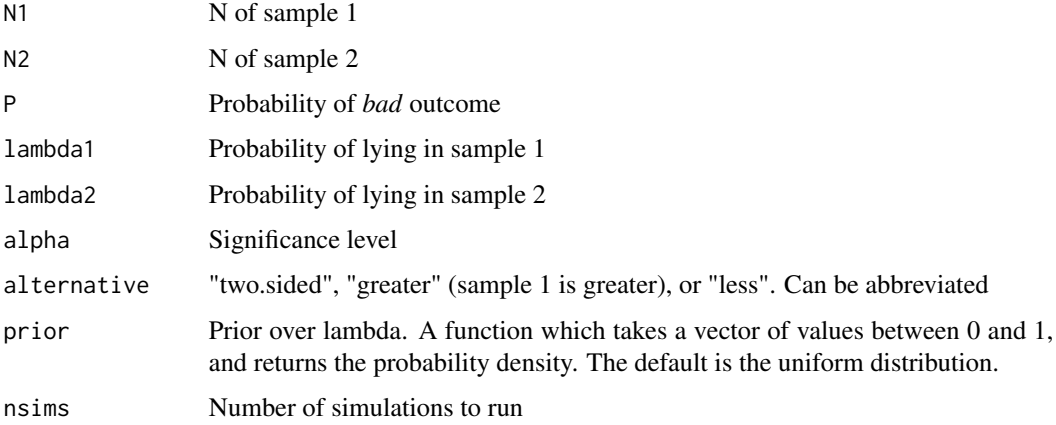

# Value

Estimated power, a scalar between 0 and 1.

# Examples

power\_calc\_difference(N1 = 100, P = 0.5, lambda = 0, lambda2 = 0.25)

print.densityFunction *Print/plot an object of class* densityFunction*.*

# Description

Print/plot an object of class densityFunction.

# Usage

```
## S3 method for class 'densityFunction'
print(x, \ldots)
```
## S3 method for class 'densityFunction'  $plot(x, \ldots)$ 

# Arguments

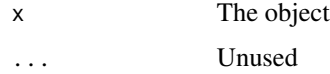

<span id="page-7-0"></span>

# <span id="page-8-0"></span>update\_prior 9

# Examples

```
d1 <- update_prior(33, 50, P = 0.5, prior = stats::dunif)
d1
plot(d1)
# show the actual R code (techies only)
unclass(d1)
```
<span id="page-8-1"></span>update\_prior *Calculate posterior distribution of the proportion of liars*

# Description

update\_prior uses the equation for the posterior:

$$
\phi(\lambda|R;N,P) = Pr(R|\lambda;N,P)\phi(\lambda)/\int Pr(R|\lambda';N,P)\phi(\lambda')d\lambda'
$$

where  $\phi$  is the prior and  $Pr(R|\lambda; N, P)$  is the probability of R reports of heads given that people lie with probability  $\lambda$ :

$$
Pr(R|\lambda; N, P) = binom(N, (1 - P) + \lambda P)
$$

# Usage

update\_prior(heads, N, P, prior = stats::dunif, npoints = 1000)

#### Arguments

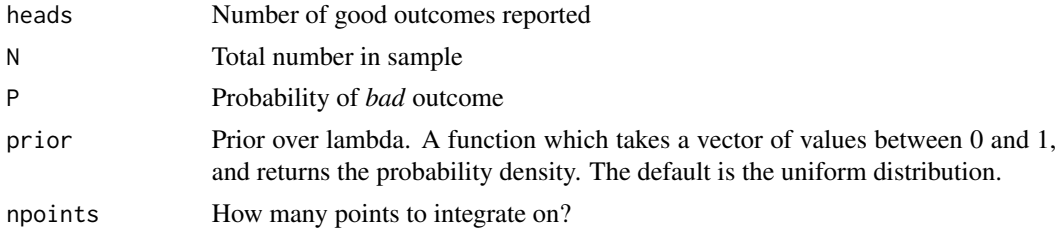

### Value

The probability density of the posterior distribution, as a one-argument function.

# Examples

posterior  $\leq$  update\_prior(heads = 30, N = 50, P = 0.5, prior = stats:: dunif) plot(posterior)

# <span id="page-9-0"></span>Index

compare\_dists, [2](#page-1-0) compare\_dists(), *[7](#page-6-0)* difference\_dist, [3](#page-2-0) dist\_hdr, [3](#page-2-0) dist\_mean, [4](#page-3-0) dist\_quantile, [5](#page-4-0) empirical\_bayes, [5](#page-4-0)

MASS::fitdistr(), *[5](#page-4-0)*

plot.densityFunction *(*print.densityFunction*)*, [8](#page-7-0) power\_calc, [7](#page-6-0) power\_calc\_difference, [7](#page-6-0) print.densityFunction, [8](#page-7-0)

update\_prior, [9](#page-8-0) update\_prior(), *[4](#page-3-0)*